МИНИСТЕРСТВО ОБРАЗОВАНИЯ И НАУКИ РОССИЙСКОЙ ФЕДЕРАЦИИ

НОВГОРОДСКИЙ ГОСУДАРСТВЕННЫЙ УНИВЕРСИТЕТ ИМЕНИ ЯРОСЛАВА МУДРОГО

# **НАХОЖДЕНИЕ КРАТЧАЙШЕГО ПУТИ И ВЫБОР ОПТИМАЛЬНОЙ СХЕМЫ АВТОБУСНЫХ МАРШРУТОВ С ПОМОЩЬЮ ПЭВМ**

*Методические указания*

ВЕЛИКИЙ НОВГОРОД 2017

Н34 РИС НовГУ

УДК 629.113.004 Печатается по решению

Р е ц е н з е н т ы:

## кандидат технических наук, доцент **И. И. Зубрицкас** кандидат технических наук, доцент **А. Н. Чадин**

Н34 **Нахождение** кратчайшего пути и выбор оптимальной схемы автобусных маршрутов с помощью ПЭВМ: метод. указания / авт.-сост. С. В. Гудилов; НовГУ им. Ярослава Мудрого. – Великий Новгород, 2017. – 60 с.

В методических указаниях рассмотрены вопросы нахождения экстремумов функций одной и нескольких переменных с помощью ПЭВМ. Приводятся примеры и программы расчета.

Предназначены для студентов направления 23.03.03. «Эксплуатация транспортно-технологических машин и комплексов» для практических занятий по курсу «Основы инженерных расчетов».

УДК 629.113.004

- © Новгородский государственный университет, 2017
- © С. В. Гудилов, составление, 2017

## **ОГЛАВЛЕНИЕ**

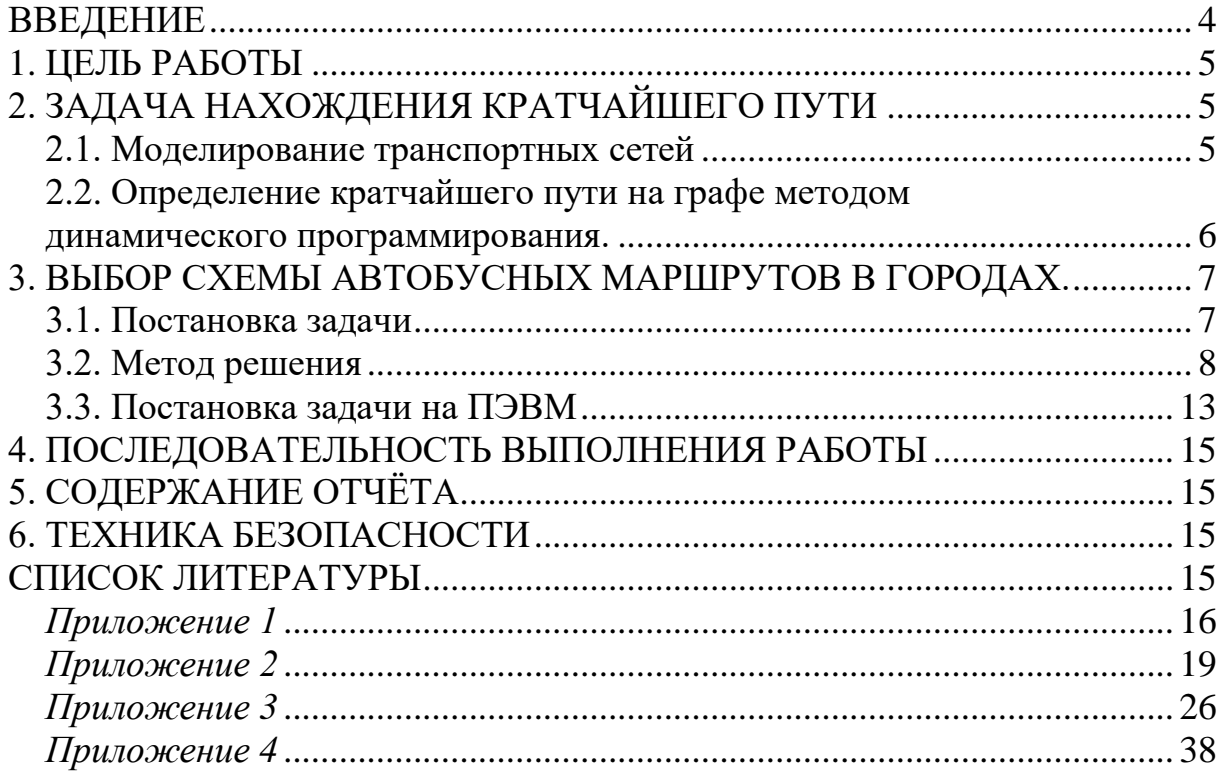

#### **ВВЕДЕНИЕ**

<span id="page-3-0"></span>В настоящее время с целью дальнейшего совершенствования планирования на автомобильном транспорте значительное внимание стало уделяться широкому применению в планировании экономико-математических методов. Расчеты с помощью экономико-математических методов обычно требуют большого объема вычислений, и для их проведения используется ПЭВМ, что обеспечивает возможность из многих вариантов решения выбрать наилучший, оптимальный вариант.

В математической форме задача оптимального планирования формулируется следующим образом. Существует система величин, которые могут принимать различные значения в заданных пределах. Требуется найти такие значения этих величин, которые оптимизируют выбранный критерий, являющийся их функцией.

Среди математических методов решения планово-экономических задач прежде всего следует назвать методы математического программирования, с помощью которых решаются задачи на экстремум функции многих переменных с ограничениями на область изменения этих переменных. Из методов математического программирования при решении плановоэкономических задач наибольшее распространение получили методы линейного программирования. Слово «линейное» определяет математическую природу моделей, с помощью которых описываются эти задачи. Она состоит в том, что условия задач выражаются системой линейных уравнений или неравенств, содержащих неизвестные только первой степени.

Для решения планово-экономических задач, связанных с принятием ряда последовательных и поэтапных решений, используются методы динамического программирования, в основе которых лежит совокупность приемов, позволявших находить оптимальные решения, основанные на вычислении последствий каждого из них и выработке оптимальных стратегий для последующих решений.

Кроме методов математического программирования в решении планово-экономических задач находят применение и методы, которые созданы в других прикладных направлениях математической науки. Примером этого могут служить методы комбинаторного анализа, которые используется при составлении развозочных и сборных маршрутов перевозок мелкопартионных грузов и при выборе схем автобусных маршрутов в городах.

## **1. ЦЕЛЬ РАБОТЫ**

<span id="page-4-0"></span>Научиться моделировать кратчайшие пути на графе методом динамического программирования и выбирать оптимальные схемы автобусных маршрутов в городах.

## <span id="page-4-1"></span>**2. ЗАДАЧА НАХОЖДЕНИЯ КРАТЧАЙШЕГО ПУТИ**

#### **2.1. Моделирование транспортных сетей**

<span id="page-4-2"></span>При планировании перевозок возникает необходимость в определении кратчайших расстояний между АТП, пунктами производства и потребления. Кроме того, кратчайшие расстояния являются основой при оплате клиентами транспортных услуг. Они необходимы также для определения грузооборота АТП, учета расхода топлива, расчета заработной платы водителей и т.п. Для нахождения оптимального решения в данной задаче в качестве исходных данных необходима транспортная сеть, отражающая транспортные связи между точками города (местности). Модель такой сети может быть представлена в виде графа.

*Граф* – это фигура, состоящая из точек (вершин) и отрезков (ребер), их соединяющих (рис. 2.1). Ребра характеризуются числами, которые могут иметь различный физический смысл.

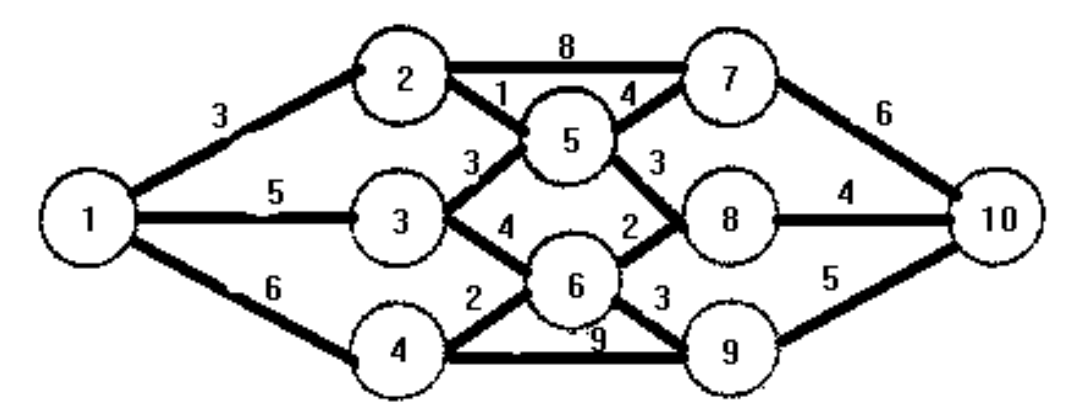

**Рис. 2.1.** Граф транспортной сети

Ребра, ориентированные по направлению, называются *дугами*. В зависимости от того, все или часть ребер имеют направление, граф является *ориентированным* или *смешанным*. Граф, каждая вершина которого может быть соединена некоторой последовательностью ребер с любой другой его вершиной, называется *связным графом*.

Граф, моделирующий транспортную сеть, **обязательно должен быть связным**, чтобы всегда был путь из любой вершины в любую дру-

гую. Числа, характеризующие ребра такого графа, выражают протяженность пути, время или стоимость проезда. Моделирование транспортной сети начинают с размещения вершин. Вершины присваивают точкам города, соответствующим основным грузообразующим и грузопоглащающим пунктам, центрам крупных жилых кварталов, пересечениям улиц.

В условиях крупного города при оперативном планировании перевозок необходимо быстро определить расстояния между большим числом поставщиков, потребителей и автохозяйств. Если вести расчеты на ПЭВМ, то для хранения таблиц расстояний потребуется слишком много памяти. Поэтому для сокращения размеров таблиц карту города разбивают на микрорайоны. Построив для микрорайона таблицу кратчайших расстояний, легко определить расстояние между любыми точками города.

## 2.2. Определение кратчайшего пути на графе методом динамического программирования

<span id="page-5-0"></span>Существует целый ряд различных математических методов поиска кратчайшего пути. Наиболее эффективным для поиска кратчайшего пути на графе является метод динамического программирования [2].

В общем виде метод динамического программирования можно определить как метод оптимизации многошаговых процессов принятия решений. Метод заключается в том, что каждый і-й шаг оптимизируется не отдельно, а с учетом его последствий в перспективе, т.е. действия на весь последующий процесс, начиная с i-го шага. Причем принимается, что состояние процесса, достигнутое на предыдущих (i-1) шагах уже оптимизировано и учитывается на і-м шаге. Из этого следует, что необходимо найти такой шаг, который не влиял бы на продолжение процесса, и в то же время его можно было бы планировать как оптимальный. Таким шагом является окончание процесса. Поэтому при оптимизации процесса методом динамического программирования рассмотрение его начинается с конца процесса, что является особенностью этого метода.

Метод обладает следующими достоинствами:

1) упрощает поиск решения вариационных задач, а также резко сокращает объем вычислений в задачах с большим числом вариантов;

2) метод допускает широкое применение вычислительной техники, что облегчает решение сложных задач.

Однако метод обладает и одним существенным недостатком - отсутствием универсального алгоритма, который был бы пригоден для решения всех задач. Используемые в настоящее время алгоритмы динамического программирования объединены лишь общей идеей и в каждом конкретном случае разрабатываются применительно к условиям конкретной задачи.

В прил. 1, 3 приводятся программы нахождения кратчайшего пути на графе методом динамического программирования, позволяющие эффек-

тивно решать задачу с числом вершин на графе до  $N \le 100$ . Для расчета кратчайшего пути используется рекуррентное выражение:

$$
f_i = min(f_i + i_{ij}), \ \ j = \overline{I, N},
$$

где *f<sup>j</sup>* – длина кратчайшего пути, соединяющего начальную и *j*-ю вершины; *iij* – длина дуги, соединяющей вершину *i* с вершиной *j*.

## <span id="page-6-0"></span>**3. ВЫБОР СХЕМЫ АВТОБУСНЫХ МАРШРУТОВ В ГОРОДАХ**

#### **3.1. Постановка задачи**

<span id="page-6-1"></span>В основе решения задачи по выбору схемы автобусных маршрутов в городах лежат математические методы комбинаторного анализа. В данном случае используется предложенный В.А. Паршиковым метод с направленным отбором вариантов, который позволяет находить оптимальное решение в 95–98 случаях из 100 [1].

Имеется транспортная сеть – улицы города, по которым возможно движение автобусов. Заданы крупные пункты зарождения и погашения пассажиропотоков – узлы и соединяющие их участки улиц – звенья транспортной системы. Установлены размеры пассажиропотоков между узлами заданной транспортной сети и типы автобусов, обслуживающих намечаемые линии, и их характеристики.

Требуется определить такую схему автобусных маршрутов, чтобы суммарные затраты времени пассажирами на ожидание, проезд и пересадки были минимальными. При этом на решение могут быть наложены следующие ограничения: использование вместимости автобусов должно быть не ниже заданного коэффициента, интервал между отправлениями автобусов не может превышать заданной величины, различной для разных линий, протяженность маршрута должна быть не меньше минимальной и не больше максимальной длины, которая задается заранее, маршруты не должны начинаться и заканчиваться в тех узлах, которые не могут быть использованы для организации конечных пунктов маршрутов, и другие ограничения, вытекающие из местных условий каждого конкретного города.

Исходя из указанной формулировки задачи выбора схемы автобусных маршрутов в городах, для ее решения необходимы следующие основные исходные данные:

1. Карта города с транспортной сетью, состоящей из пунктов зарождения и погашения пассажиропотоков и улиц, соединяющих эти пункты, по которым возможно движение автобусов.

Под пунктами зарождения и погашения пассажиропотоков обычно понимают *транспортные микрорайоны города*. При разбивке города на микрорайоны в первую очередь используются естественные и искусственные рубежи (реки, железнодорожные линии и т.д.). Транспортные магистрали при этом по возможности должны быть осями симметрии микрорайона, площадь которого в пределах 250–350 га, что обеспечивает подход пассажиров к остановочным пунктам не более 700 метров. Поэтому при решении данной задачи принимается, что пешие переходы до и от остановки не зависят от схемы маршрутов и в расчетах не учитываются. На транспортной сети указываются длина каждого ее участка и время следования автобуса по этим участкам.

2. Размеры пассажиропотоков между всеми пунктами города, которые определяются на основе анкетного обследования пассажиропотоков, при этом в каждой анкете указывается – откуда и куда следует пассажир, что позволяет при обработке анкет определить соответствующие микрорайоны начала и окончания поездок пассажиров. Наиболее целесообразно маршрутную схему разрабатывать на основе трудовых и других поездок в утренние часы пик в зимнее время.

3. Используемая вместимость единицы подвижного состава с учетом заданного коэффициента заполнения, обеспечивавшего предоставление пассажирам необходимых удобств поездки.

4. Время, затрачиваемое одним пассажиром на пересадки в каждом пункте.

5. Максимальные (в некоторых случаях минимальные) интервалы движения автобусов.

6. Минимальный коэффициент использования вместимости автобусов по всей сети маршрутов в целом, обеспечивающий определенное эффективное использование имеющегося или планируемого парка автобусов.

## **3.2. Метод решения**

<span id="page-7-0"></span>Методику расчета схемы автобусных маршрутов в городе рассмотрим на условном, несколько упрощенном примере. Упрощение состоит в том, что в примере не учитываются все возможные ограничения, которые могут быть в реальных условиях того или иного города, однако основные из них в данном примере заданы [1].

Транспортная сеть рассматриваемого примера представлена на рис. 3.1. Цифры в кружках означают номера пунктов; цифры в середине участков цепи указывают время движения автобусов по данному участку в минутах, а цифры в скобках – длину участка в километрах.

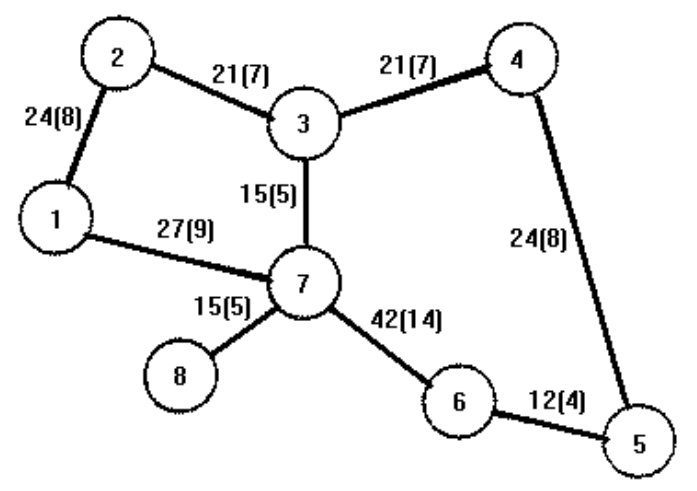

**Рис. 3.1.** Транспортная сеть

Пассажиропоток в расчетный период в час пик, принятый в данном примере за один час, представлен в табл. 3.1.

Эта таблица составляется на основе обработки результатов обследования пассажиропотоков.

Все маршруты обслуживаются одним типом автобусов, вместимость каждого из которых c учетом коэффициента наполнения составляет 40 человек. Максимальный интервал между отправлениями автобусов *Imax* = 12 минут. Время движения между пунктами в обе стороны принято равным, хотя в общем случае оно может быть различным.

*Таблица 3.1*

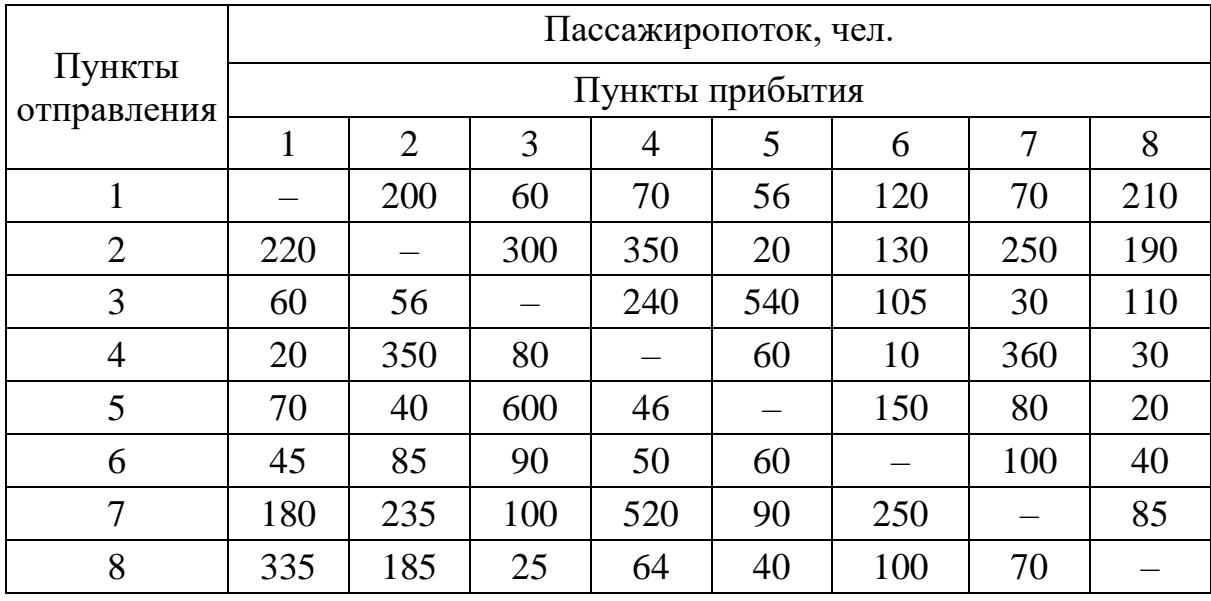

## **Корреспонденция пассажиропотоков в час пик**

Время, затрачиваемое одним пассажиром на пересадку в каждом пункте, представлено в табл. 3.2.

## *Этап 1. Определение кратчайших (по времени) путей между пунктами (микрорайонами)*

*Таблица 3.2*

**Время, затрачиваемое пассажирами на пересадки**

| № пункта   |  |  |  |  |
|------------|--|--|--|--|
| Время, мин |  |  |  |  |

Алгоритм решения состоит из 2-х шагов.

*Шаг 1.* Присвоим начальному узлу сети потенциал 0.

*Шаг 2.* Просмотрим все звенья, начальные узлы которых имеют потенциалы, а конечные не имеют. Определим потенциалы конечных узлов как сумму потенциала начального узла и времени движения автобуса по звену, соединяющему начальный и конечный узлы. Выбираем конечный узел с наименьшим потенциалом, запишем его рядом с узлом и отметим звено стрелкой. Шаг 2 повторяем до тех пор, пока всем узлам не будут присвоены потенциалы.

В нашем примере первым начальным узлом примем пункт 1. Присвоим ему потенциал 0 (рис. 3.2). На шаге 2 надо сопоставить 2 потенциала: 0+24 и 0+27 и выбрать конечный пункт с минимальным потенциалом. Это пункт 2.

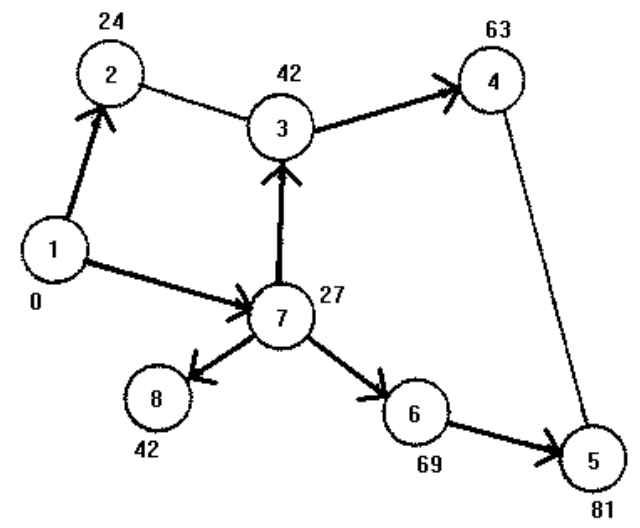

**Рис. 3.2.** Определение кратчайших путей методом потенциалов

Записываем около этого пункта потенциал 24, а звено 1–2 отмечаем стрелкой. Повторяем шаг 2. Сравниваем результаты: 0+27 = 27, 24+21 = 45. Выбираем наименьший из этих потенциалов, который относится к пункту 7. Записываем его около этого пункта, а звено 1–7 помечаем стрелкой. Продолжая этот процесс, получаем потенциалы всех пунктов. Звенья со стрелочкой показывают кратчайший путь от пункта 1 ко всем остальным пунктам. Результаты этих расчетов записываем в табл. 3.3, где в соответствующих клетках в верхнем левом углу указаны пункты, через которые проходит кратчайший путь, а внизу – время следования между начальным и конечным пунктами. Из табл. 3.3 видно, что кратчайший путь из пункта 1 в пункт 4 проходит через пункты 3 и 7 и время следования (без учета времени на пересадки) составит 63 минуты.

Аналогично выполняются расчеты по всем пунктам.

*Таблица 3.3*

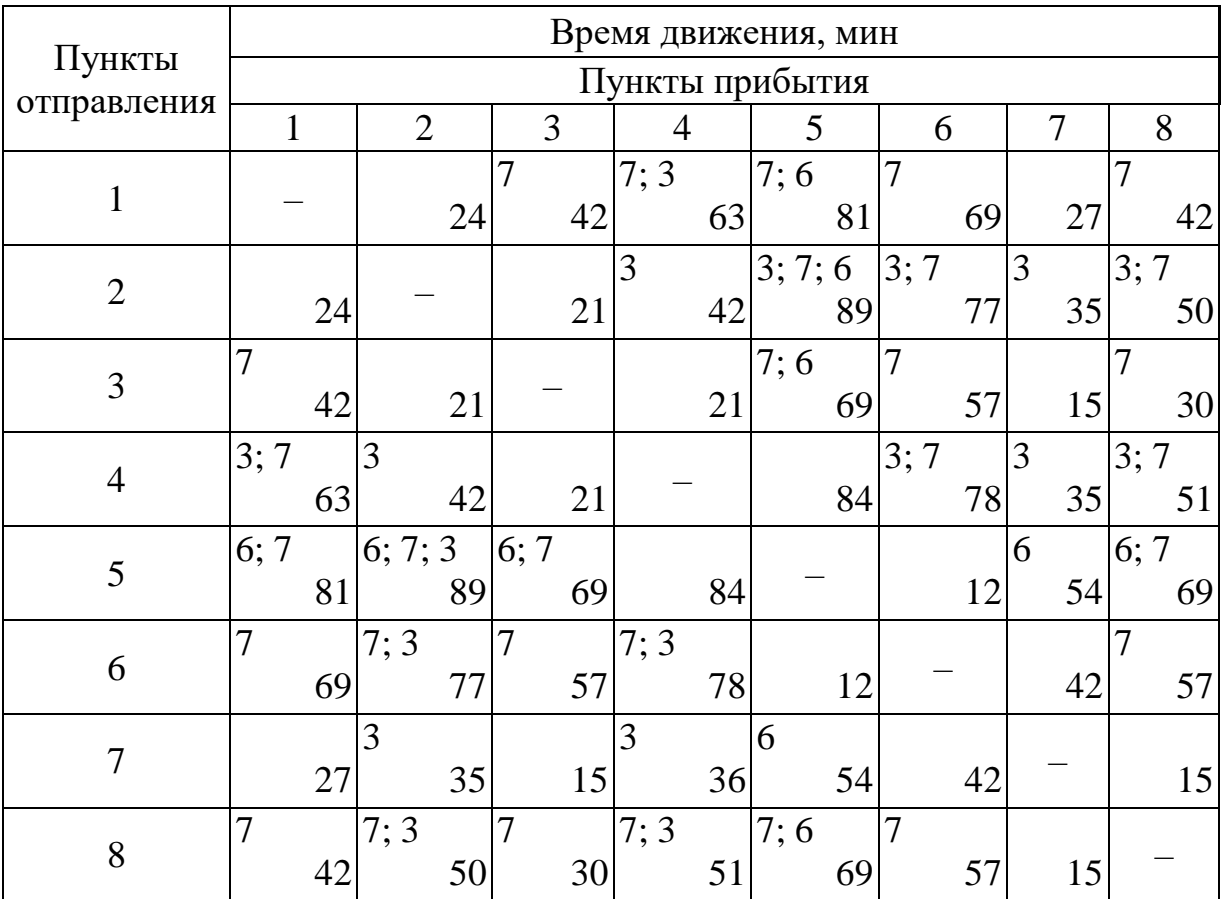

**Кратчайшие пути маршрутов и время движения по ним**

#### *Этап 2. Установление исходной схемы*

В качестве исходной маршрутной схемы принимается схема, в которую входят маршруты, удовлетворяющие достаточному условию назначения беспересадочных сквозных маршрутов, а также участковые маршруты, не совпадающие ни с одним маршрутом. В качестве сквозного рассматривается маршрут, соединяющий центры 3-х и более микрорайонов по кратчайшему пути, исходя из затрат времени на следование в пути. Достаточным условием для назначения сквозного маршрута является удовлетворение естественного требования, чтобы время ожидания пассажиром автобуса на начальном пункте маршрута было бы меньше или равно времени, которое он должен затратить в пункте пересадки, если того маршрута не будет, т.е. будет выдержано следующее соотношение:

$$
\frac{CgT_{P}}{\rho}\frac{1}{P_{ij}}\leq t_{nl}\,,
$$

где *С* – коэффициент равномерности подхода пассажиров к остановке (принимаем равным 0,5);

*g* – используемая вместимость автобуса, чел.; *g* = 40 чел.;

 $T_p$  – продолжительность расчетного периода суток, мин;  $T_p = 60$  мин;

*ρ –* коэффициент внутри часовой неравномерности пассажирского потока;  $\rho = 1,1;$ 

*Рij* – число пассажиров, проезжающих между конечными пунктами назначаемого маршрута в направлении максимального пассажиропотока, чел.;

*tnl –* затраты времени на пересадку одного пассажира в пункте, имеющем минимальную продолжительность пересадки по сравнению с другими промежуточными пунктами по пути между начальным *i* и конечным *j* пунктами назначаемого сквозного маршрута в направлении максимального пассажиропотока, мин.

Маршруты, отвечавшие этому условию, включаются в исходный вариант схемы автобусных маршрутов.

Таким образом проверяются все маршруты в рассматриваемом примере. По условию в исходную схему маршрутов будут назначены маршруты 1–8, 3–5, 4–7.

С ними не совпадают участковые маршруты 1–2, 2–3 и 4–5, которые также должны быть включены в исходный вариант схемы автобусных маршрутов. Таким образом, исходная схема автобусных маршрутов состоит из шести маршрутов: 1–8, 3–5, 4–7, 2–3, 1–2 и 4–5.

Исходная схема представлена на рис. 3.3.

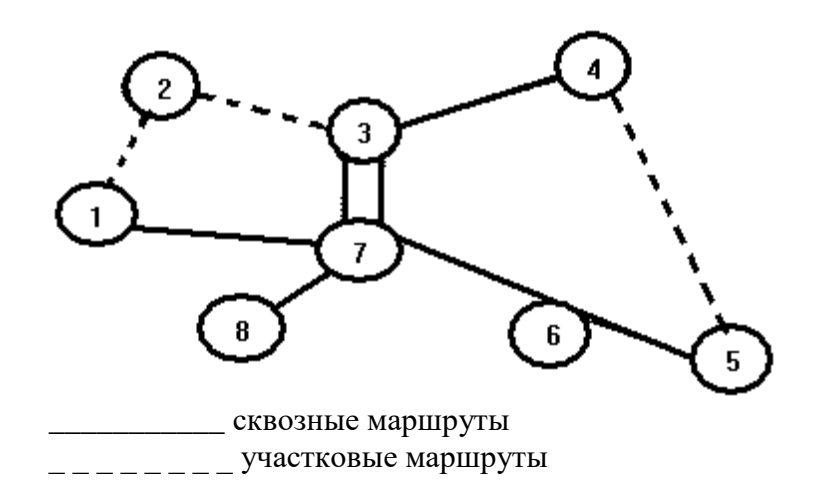

**Рис. 3.3.** Исходная схема

## *Этап 3. Проверка участковых маршрутов на соответствие заданному интервалу движения*

Проверке подлежат только те участковые маршруты, которые не совпадают со сквозными и проходят через пункты, между которыми есть возможность проезда на автобусах по другим маршрутам.

В рассматриваемом примере таким участковым маршрутом является маршрут 4–5. Для расчета интервала движения автобуса по маршруту принимается направление с наибольшим пассажиропотоком  $P_{ij}^{max}$ .

Интервал движения определяется по формуле

$$
I_{ij}=\frac{gT_{p}}{P_{ij}}.
$$

Для маршрута 4–5 этот интервал равен *I*4–5 = 60  $\frac{40.60}{40.60} = 40$  мин.

Так как задаваемый максимальный интервал движения равен 12 минутам, а по расчету получен интервал 40 минут, то этот маршрут нужно исключить из исходного варианта маршрутной схемы как не отвечающий заданному ограничению. Пассажиры из пункта 4 в пункт 5 и обратно будут ездить через пункты 3, 7, 6.

Пункт 2 с остальной транспортной сетью связывают только участковые маршруты 1–2 и 2–3. Проверим их соответствие заданному максимальному интервалу движения.

Маршрут 1–2:  $I_{1-2}$  = 220  $\frac{40.60}{1000} = 11$  мин.

Маршрут 2–3:  $I_{2-3}$  = 300  $\frac{40.60}{1000} = 8$  мин.

Оба маршрута должны быть оставлены в исходном варианте схемы маршрутов, так как интервал движения по ним ниже заданного максимального. Однако заметим, что если оба этих маршрута не удовлетворяли бы этому ограничению, то в исходном варианте все равно должен был бы быть оставлен один из них (тот, у которого был бы минимальный интервал движения), так как связь пункта 2 с остальными пунктами должна быть обеспечена.

Таким образом, исходным вариантом маршрутной схемы в данном примере является вариант с пятью маршрутами: 1–8, 3–5, 4–7, 1–2 и 2–3.

#### **3.3. Постановка задачи на ПЭВМ**

<span id="page-12-0"></span>В прил. 2 представлена программа выбора схемы автобусных маршрутов в городе.

В строках 590-1560 определяются кратчайшие пути между пунктами транспортной сети и устанавливается исходная маршрутная схема. Переменная Н - начало маршрута, К - конец. Для того чтобы не было прямых и обратных маршрутов (т.е. 1–2 и 2–1), принимаем всегда  $K > H$  (строка 610). Тем самым мы отсекаем половину всех возможных вариантов. После выбора начального и конечного пунктов программа шагает от начального пункта по связям C(I, J) до тех пор, пока не дойдет до конечного пункта. При этом программа идет по всем возможным вариантам В. Шаг R между пунктами, при этом в операторе N(B, R) запоминаются все пройденные маршрутом пункты. Переменная В5 показывает текущее значение вариантов пути. В операторе L3(B, R) запоминается текущее значение длины пути. После того как один из путей достигает пункта К, этот путь принимается за основной. Его шаги запоминаются в операторе N2(R), длина маршрута - в операторе L0.

Теперь продолжаются только те пути, длина которых меньше длины основного маршрута L0, на это указывает индикатор L1(B). Пока длина пути меньше L0, его значение I, при невыполнении условия его значение меняется на 0, и в дальнейшем этот путь не рассматривается (строка 760). Если путь все-таки достигает пункта К, то он принимается за основной. После того как найден оптимальный вариант, ему присваивается номер М и запоминается начало маршрута H4(M), конец – K4(M), длина – L4(M) и шаги в операторе N4(M, R). После этого, если маршрут содержит более 3 пунктов, он проверяется на условие, что время пересадки Т1 будет больше времени ожидания Т0. Т1 вычисляется в строках 1420-1450. Р8 - наибольшее из значений пассажиропотоков  $P(H, K)$  и  $P(K, H)$ ; C0 - коэффициент неравномерности подхода пассажиров к остановке; Q0 - используемая вместимость автобуса; Т8 - продолжительность расчетного периода суток; Р0 - коэффициент внутричасовой неравномерности пассажирского потока. Если маршрут проходит по условию, то его номер запоминается в операторе  $M(F)$ .

В строках 1570–1610 идет дублирование массива связей C(I, J) в массив C1(I, J). Затем в строках 1620–1860 идет удаление из массива C1(I, J) тех связей, которые были задействованы при выборе исходного варианта. Вместо пункта связи в массиве C1(I, J) ставится I. После выполнения этой процедуры в новом массиве определяются неиспользованные участковые маршруты и проверяется интервал движения на нем SI и сверяется с максимальным по условию S0. Интервал определяет пассажиропоток на участке.

Если условие выполняется, то этот участковый маршрут вносится в основную схему маршрутов, об этом свидетельствует индикатор W(M). Далее проверяется - все ли пункты соединены между собой исходной схемой маршрутов; если нет, то в строках 2110-2640 проверяются на интервал все участковые маршруты и их значения (запоминаются в операторе S4(B)), связывающие этот пункт с остальными, охваченными исходной схемой маршрутов. Затем выбирается маршрут с наименьшим интервалом и вносится в исходную схему. После этого на экран выводятся данные обо всех маршрутах исходной сети (строки 2660–2770).

## <span id="page-14-0"></span>**4. ПОСЛЕДОВАТЕЛЬНОСТЬ ВЫПОЛНЕНИЯ РАБОТЫ**

1. Ознакомиться с теоретическими положениями (п. 2, 3).

2. Ознакомиться с работой программ (прил. 1, 2, 3, 4) на контрольных примерах.

3. Получить у преподавателя индивидуальное задание.

4. Внеся необходимые изменения в программу прил. 2 или прил. 4, выполнить задание.

## **5. СОДЕРЖАНИЕ ОТЧЁТА**

- <span id="page-14-1"></span>1. Текст исходного задания.
- 2. Распечатка полученных результатов.

## **6. ТЕХНИКА БЕЗОПАСНОСТИ**

<span id="page-14-2"></span>1. При выполнении лабораторной работы следует соблюдать требования техники безопасности, необходимые при работе с электрическими приборами с напряжением до 220 В.

2. В случае обнаружения неисправности ПЭВМ необходимо сообщить об этом преподавателю.

## **СПИСОК ЛИТЕРАТУРЫ**

<span id="page-14-3"></span>1. *Белолипецкий А. А.* Экономико-математические методы : учеб. для вузов по спец. "Экономика" / А. А. Белолипецкий, В. А. Горелик. - М. : Академия, 2010. – 362.

2. *Геронимус, Б. Л.* Экономико-математические методы в планировании на автомобильном транспорте / Б. Л. Геронимус, Л. В. Царфин. М.: Транспорт, 1988. 192 с.

3. *Дягтерев, Ю. И.* Исследования операций / Ю. И. Дягтерев. М.: Высш. шк., 1986. 320 с.

Приложение 1

```
10 CLS
15 COLOR 11
20 PRINT "ПРОГРАММА ОПРЕДЕЛЕНИЯ КРАТЧАЙШЕГО ПУТИ"
30 PRINT " В ОРИЕНТИРОВАННОМ ГРАФЕ МЕТОДОМ"
40 PRINT " ДИНАМИЧЕСКОГО ПРОГРАММИРОВАНИЯ"
50 FOR I = 1 TO 38
60 PRINT "*":
70 NEXT I
80 PRINT
90 K = 095 COLOR 12
100 PRINT "ВВЕДИТЕ КОЛИЧЕСТВО ВЕРШИН ГРАФА"
110 INPUT N
120 DIM P(N, N)125 COLOR 13
130 FOR I = 1 TO N - 1
140 PRINT "ВЕРШИНА"; I; "СВЯЗАНА С ВЕРШИНОЙ";
150 INPUT L
160 IF L = 0 THEN 210
170 PRINT "ДЛИНА ДУГИ"; I; "-"; L; "ГРАФА";
180 INPUT P(I, L)190 P(L, I) = P(I, L)
200 GOTO 140
210 NEXT I
220 GOSUB 740
230 FOR W = N - 1 TO 1 STEP -1
240 I = W + 1250 GOSUB 450
260 IF K = 0 THEN K = N270 FOR I = W TO N
280 IF I = K THEN 300
290 P(I, W) = 0
300 NEXT I
310 P(W, N) = S320 PRINT "W="; W; "S="; S
330 GOSUB 740
340 NEXT W
350 J = 1360 PRINT
370 FOR I = 1 TO 33
380 PRINT "*";
390 NEXT I
```
**400 PRINT** 405 COLOR 11 410 PRINT "ОПТИМАЛЬНЫЙ ВАРИАНТ ПУТИ В ГРАФЕ:" 420 PRINT "1": 430 GOTO 560 450 IF P(I, W) = 0 THEN 810 460 IF I = N THEN 880  $470 S = P(I, W) + P(I, N)$ 480 K = I  $490 I = I + 1$ 500 IF P(I, W) = 0 THEN 860  $510 S1 = P(I, W) + P(I, N)$ 520 IF S1 < S THEN 830  $530 I = I + 1$ 540 IF  $I \le N$  THEN 500 550 RETURN 560 FOR  $I = J + 1$  TO N 570 IF P(I, J)  $\leq 0$  THEN 590 **580 NEXT I** 590  $J = I$ 600 PRINT "-"; 610 PRINT J: 620 IF J  $\langle$  > N THEN 560 630 PRINT 635 COLOR 10 640 FOR  $I = 1$  TO 28 650 PRINT "\*"; **660 NEXT I** 670 PRINT 680 PRINT "ДЛИНА ОПТИМАЛЬНОГО ПУТИ Т="; P(1, N) 690 FOR  $I = 1$  TO 28 700 PRINT "\*"; **710 NEXT I** 720 PRINT **730 END** 740 FOR  $I = 1$  TO N 750 FOR  $J = 1$  TO N 760 PRINT P(I, J); **770 NEXT J** 780 PRINT **790 NEXT I** 795 INPUT ZZ

*Окончание приложения 1*

800 RETURN  $810 I = I + 1$ 820 GOTO 450  $830 S = S1$ 840 K = I 850 GOTO 530  $860 I = I + 1$ 870 GOTO 540  $880 S = P(I, W)$ 890 RETURN

*Приложение 2*

```
10 CLS
15 COLOR 10
20 PRINT TAB(17); "ПРОГРАММА ОПТИМИЗАЦИИ СЕТИ"
30 PRINT TAB(15); "ГОРОДСКИХ АВТОБУСНЫХ МАРШРУТОВ"
40 DIM C(8, 6), T(8), P(8, 8), L(8, 8), N(30, 8), N4(30, 8)
50 DIM H4(30), K4(30), L4(30)
60 DIM N2(10), L1(20), L3(30, 8), M(30), C1(8, 6), S4(10), W(30)
70 Q = 680 N = 890 \text{ } CO = .5100 \text{ O}0 = 40110 S0 = 12120 \text{ T}8 = 60130 P0 = 1.1140 DATA 1,2,3,4,5,6,7,8
150 DATA 2,3,2,3,4,5,1,7
160 DATA 7,1,4,5,6,7,3,0
170 DATA 0,0,7,0,0,0,6,0
180 DATA 0,0,0,0,0,0,8,0
190 DATA 0,0,0,0,0,0,0,0
200 FOR J = 1 TO O
210 FOR I = 1 TO N
220 READ C(I, J)
230 NEXT I
240 NEXT J
250 DATA 2,3,3,5,4,4,5,3
260 FOR H = 1 TO N
270 READ T(H)
280 NEXT H
290 DATA 0,200,60,70,56,120,70,210
300 DATA 220,0,300,100,20,130,250,190
310 DATA 60,300,0,80,600,90,100,300
320 DATA 20,350,80,0,60,10,360,30
330 DATA 70,40,600,46,0,150,80,20
340 DATA 45,85,90,50,60,0,100,40
350 DATA 180,235,100,520,90,250,0,85
360 DATA 335,185,25,64,40,100,70,0
370 FOR I = 1 TO N
380 FOR J = 1 TO N
390 READ P(I, J)
400 NEXT J
```
410 NEXT I 420 DATA 24,27,0,0,0 430 DATA 21,24,0,0,0 440 DATA 21,21,15,0,0 450 DATA 21,84,0,0,0 460 DATA 84,12,0,0,0 470 DATA 12,42,0,0,0 480 DATA 27,15,42,15,0 490 DATA 15,0,0,0,0 500 FOR  $I = 1$  TO N  $510 J = 1$ 520  $H = C(I, J)$ 530 FOR  $J = 2$  TO Q 540 K =  $C(I, J)$ 550 READ L(H, K) 560 L(K, H) = L(H, K) 570 NEXT J 580 NEXT I 590 FOR  $H = 1$  TO N 600 FOR  $K = 1$  TO N 610 IF K <= H GOTO 1550 630 B = 1 640 R = 1 650  $I = H$ 660 B5 = 1 670 N(B, R) = I 680 L3(B, R) = 0  $690 L1(B) = 1$  $700 L0 = 0$  $710 R = R + 1$  $720 K5 = B5$ 730 FOR  $B = 1$  TO K5  $740 X = 0$ 750 IF K5 = 1 GOTO 770  $760 \text{ IF } L1(B) = 0 \text{ GOTO } 1240$  $770 I = N(B, R - 1)$ 780  $Y = 1$ 790 FOR  $J = 2$  TO Q  $800 \text{ C1} = C(I, J)$ 810 IF C1 = 0 GOTO 1220 820 IF C1 = K GOTO 840 830 GOTO 1040

840 IF  $Y = 1$  THEN B1 = B 850 IF Y = 1 GOTO 910  $860 B1 = B5 + 1$  $870 B5 = B1$ 880 FOR R2 = 1 TO R - 1  $890 \text{ N}(B1, R2) = \text{N}(B, R2)$ 900 NEXT R2  $910 N(B1, R) = C1$ 920 L3(B1, R) = L3(B, R - 1) + L(I, C1) 930  $L1(B1) = 0$ 940 IF L0 = 0 GOTO 960 950 IF L3(B1, R) > L0 GOTO 1240  $960 L0 = L3(B1, R)$ 970 FOR R2 = 1 TO R  $980 N2(R2) = N(B1, R2)$ 990 NEXT R2 1000 FOR  $R2 = R + 1$  TO N  $1010 N2(R2) = 0$ 1020 NEXT R2 1030 GOTO 1220 1040 IF R = 2 GOTO 1080 1050 FOR R2 = R - 1 TO 1 STEP -1 1060 IF C1 = N(B, R2) GOTO 1210 1070 NEXT R2 1080 IF  $Y = 1$  THEN  $B1 = B$ 1090 IF  $Y = 1$  GOTO 1150  $1100 B1 = B5 + 1$  $1110 B5 = B1$ 1120 FOR R2 = 1 TO R - 1  $1130 \text{ N}(B1, R2) = \text{N}(B, R2)$ 1140 NEXT R2  $1150 \text{ L}1(\text{B}1) = 1$  $1160 \text{ N}(B1, R) = C1$  $1170 L3(B1, R) = L3(B, R - 1) + L(I, C1)$ 1180 IF  $LO = 0$  GOTO 1200 1190 IF L3(B1, R) > L0 THEN L1(B1) = 0  $1200 Y = Y + 1$ 1210 NEXT J 1220 IF  $Y = 1$  THEN  $L1(B) = 0$  $1230 X = X + 1$ 1240 NEXT B 1250 IF X = 0 GOTO 1270

1260 GOTO 710  $1270 M = M5 + 1$  $1280 M5 = M$  $1290$  L4(M) = L0  $1300 H4(M) = H$  $1310 \text{ K}4(\text{M}) = \text{K}$  $1320 W(M) = 0$ 1330 FOR  $R = 1$  TO N  $1340 \text{ N4(M, R)} = \text{N2(R)}$ 1350 IF  $N2(R) > 0$  THEN  $X2 = R$ 1360 NEXT R 1370 IF X2 < 3 GOTO 1550  $1380$  T1 = 0 1390 FOR R2 = 2 TO N - 1 1400 IF  $N2(R2 + 1) = 0$  GOTO 1470  $1410 \text{ N}3 = \text{N}2(\text{R}2)$ 1420 IF T1 = 0 THEN T1 = T(N3) 1430 IF T $1 = T(N3)$  GOTO 1460 1440 IF T1 < T(N3) GOTO 1460  $1450$  T1 = T(N3) 1460 NEXT R2 1470 IF  $P(H, K) > P(K, H)$  THEN  $P8 = P(H, K)$ 1480 IF  $P(H, K) > P(K, H)$  GOTO 1500  $1490 P8 = P(K, H)$  $1500$  T $0 = CO * OO * T8 / PO / PS$ 1510 IF TO < T1 THEN  $F = F + 1$ 1520 IF TO < T1 THEN  $M(F) = M$ 1530 IF TO < T1 THEN  $F5 = F$ 1540 IF TO < T1 THEN  $W(M) = 1$ 1550 NEXT K 1560 NEXT H 1570 FOR  $I = 1$  TO N 1580 FOR  $J = 1$  TO Q 1590 C1(I, J) = C(I, J) 1600 NEXT J 1610 NEXT I 1620 FOR  $F = 1$  TO F5  $1630 M = M(F)$  $1640 I = H4(M)$ 1650 C1(I, 1) =  $-1$ 1660 FOR R = 2 TO N 1670 IF N4(M, R) = 0 GOTO 1760

```
1680 I1 = N4(M, R)
1690 \text{ C}1(11, 1) = -11700 FOR J = 2 TO O
1710 IF C(I, J) = I1 THEN C1(I, J) = -1
1720 IF C(I, J) = I1 THEN I = I11730 IF C(I, J) = I1 GOTO 1750
1740 NEXT J
1750 NEXT R
1760 FOR R = N TO 2 STEP -1
1770 IF N4(M, R) = 0 GOTO 1850
1780 I1 = N4(M, R)
1790 C1(I1, 1) = -11800 FOR J = 2 TO Q
1810 IF C1(I1, J) \ll N4(M, R - 1) GOTO 1840
1820 C1(I1, J) = -11830 GOTO 1850
1840 NEXT J
1850 NEXT R
1860 NEXT F
1870 FOR I = 1 TO N
1880 FOR J = 2 TO Q
1890 IF C1(I, J) = 0 GOTO 2110
1900 IF C1(I, J) = -1 GOTO 2100
1910 H = I1920 K = C(I, J)1930 IF K < H THEN K = I1940 IF K = I THEN H = C(I, J)1950 IF P(H, K) > P(K, H) THEN P8 = P(H, K)
1960 IF P(H, K) > P(K, H) GOTO 1980
1970 P8 = P(K, H)1980 S1 = Q0 * T8 / P81990 IF S1 > S0 GOTO 2100
2000 FOR M = 1 TO M5
2010 IF H4(M) \ll H GOTO 2090
2020 IF K4(M) \ll K GOTO 2090
2030 IF W(M) = 1 GOTO 2100
2040 \text{ F} = \text{F}5 + 12050 F5 = F2060 M(F) = M2070 \text{ W(M)} = 12080 GOTO 2100
2090 NEXT M
```

```
2100 NEXT J
2110 NEXT I
2120 FOR I = 1 TO N
2130 J = 12140 X = 02150 B = 02160 IF C1(I, J) = -1 GOTO 2640
2170 FOR J = 2 TO Q
2180 IF C(I, J) = 0 GOTO 2430
2190 H = I2200 \text{ K} = C(I, J)2210 IF K < H THEN K = I
2220 IF K = I THEN H = C(I, J)2230 IF P(H, K) > P(K, H) THEN P8 = P(H, K)2240 IF P(H, K) > P(K, H) GOTO 2260
2250 P8 = P(K, H)2260 S = Q0 * T8 / P82270 IF S > S0 GOTO 2390
2280 FOR M = 1 TO M5
2290 IF H4(M) \leftrightarrow H GOTO 2370
2300 IF K4(M) \ll K GOTO 2370
2310 IF W(M) = 1 GOTO 2420
2320 F = F5 + 1
2330 F5 = F2340 X = X + 12350 M(F) = M2360 W(M) = 12370 NEXT M
2380 GOTO 2420
2390 B = B + 12400 S4(B) = S2410 N2(B) = I2420 NEXT J
2430 IF X > 0 GOTO 2640
2440 IF B = 0 GOTO 2640
2450 FOR B = 1 TO B5
2460 IF B = 1 THEN S = S4(B)2470 IF B = 1 THEN Y = B2480 IF B = 1 GOTO 2510
2490 IF S > S4(B) GOTO 2510
2500 Y = B2510 NEXT B
```
*Окончание приложения 2*

```
2520 \text{ F} = \text{F}5 + 12530 F5 = F2540 J = N2(Y)2550 H = I2560 \text{ K} = C(I, J)2570 IF K < H THEN K = I2580 IF K = I THEN H = C(I, J)2590 FOR M = 1 TO M5
2600 IF H4(M) \langle H GOTO 2630
2610 IF K4(M) \ll K GOTO 2630
2620 M(F) = M2630 NEXT M
2640 NEXT I
2650 PRINT
2660 FOR F = 1 TO F5
2665 COLOR 13
2670 PRINT " МАРШРУТ"; F
2680 M = M(F)2685 COLOR 12
2690 PRINT "ПУНКТЫ"; H4(M);
2700 FOR R = 2 TO N
2710 IF N4(M, R) = 0 GOTO 2740
2720 PRINT "-"; N4(M, R);
2730 NEXT R
2740 PRINT
2745 COLOR 11
2750 PRINT "ДЛИНА МАРШРУТА"; H4(M); "-"; K4(M); : COLOR 9: 
PRINT "L="; L4(M)
2760 PRINT
2770 NEXT F
```

```
uses Crt, Graph;
const
 inter:set of char = ['0','1','2','3','4','5','6','7','8','9','-'];
 rea:set of char = ['0','1','2','3','4','5','6','7','8','9','-','.'];
var
 a,ch:char;
 N, W, mm, i1, j1:integer;S:real;
 grDriver: Integer;
 grMode: Integer;
 ErrCode: Integer;
 P, PP: array[1..8,1..8] of real;
 Optim: array[1..10] of integer;
procedure InInt( var k:integer);
 var
  ch:char:
  St:string;
  i,code:word;
 begin
  St:=";
  i:=1:
  repeat
  ch:=readkey;
  while (not(ch in inter))and(ch<>#13)and(ch<>#8) do ch:=readkey;
  if (ch < \neq 13) and (ch < \neq 8) then
    begin
      write(ch);
      St:=St+ch;i:=i+1;
    end:
  if (ch=\#8) and St \ll) then
   begin
    Delete(St, length(St), 1);GotoXY(WhereX-1,WhereY);
    ClrEol:
    i:=i-1;end;
  until ((ch=\#13)or(i>5))and(St<>^{-</sup>";
  val(St,k, code);writeln;
 end;
```

```
procedure InReal( var k:real);
  var
   ch:char;
   St:string;
   i,code:word;
  begin
 \overline{\text{St}}:=";
 i:=1;
   repeat
   ch:=readkey;
  while (not(ch in rea))and(ch \gg #13)and(ch \gg #8) do ch: = readkey;
  if (ch < \#13)and(ch < \#8) then
     begin
       write(ch);
       St:=St+ch;
     i:=i+1; end;
  if (ch=\#8)and(St \ll^{\prime}) then
    begin
    Delete(St,length(St),1);
     GotoXY(WhereX-1,WhereY);
     ClrEol;
    i:=i-1:
    end;
  until ((ch=\#13)or(i>7))and(St\ll y');
   val(St,k,code);
   writeln;
  end;
procedure NLK;
begin
  TextColor(2);
   writeln;
   write('НАЖМИТЕ ЛЮБУЮ КЛАВИШУ');
   ch:=readkey;
  TextColor(15);
end;
procedure Color(X,Y:integer);
  begin
  TextColor(X);
```

```
 TextBackGround(Y);
  end;
procedure BarR(Color,X,Y,a,b:integer);
var i,j:word;
begin
  TextColor(Color);
  GoToXY(X,Y);
 write(\mathsf{F}');
 for i:=0 to a-2 do write('=);
 writeln('\overline{\mathsf{m}}');
 for i=0 to b-2 do
  begin
    GoToXY(X,WhereY);
   write(\parallel');
    GoToXY(X+a,WhereY);
   writeln(\|');
   end;
  GoToXY(X,WhereY);
 write('\mathbb{L});
 for i:=0 to a-2 do write('=);
 writeln(\mathbb{L}');
 TextColor(15);
end;
  procedure RisGraf;
  const outm:array[1..8,1..2] of integer=((130,200),(330,90),(450,160),
                         (370,390),(250,390),(190,110),
                         (150,320),(450,280));
   var
     i,j,l:integer;
     x,y,x1,y1,dx,dy:integer;
     St:string;
   begin
    for i:=1 to N do
     begin
     x:=outm[i,1];
     y:=outm[i,2];
     for i:=i+1 to N do
       begin
      if PP[i,j] \leq 0 then
```
 begin  $x1:=$ outm $[i,1]$ ;  $y1:=$ outm[j,2]; SetColor(10);  $Line(x,y,x1,y1);$ dx:=trunc( $(x1+x)/2$ )-4;  $dy:=true((y1+y)/2)-4;$ SetColor(15); Str(PP[i,j]:3:1,St); OutTextXY(dx,dy,St); end; end; SetColor(10); SetFillStyle(1,2); SetLineStyle(0,0,3); FillEllipse(x,y,15,15);  $Circle(x,y,15);$ Str(i,St); SetColor(15); SetTextStyle(0,0,2); OutTextXY(x-6,y-6,St); SetTextStyle(0,0,1); SetLineStyle(0,0,1); end; if mm=2 then begin SetLineStyle(0,0,3);  $i:=1$ ;  $l:=1;$  repeat j:=Optim[l]; SetColor(9);  $x1:=$ outm $[i,1]$ ;  $y1:=$ outm $[j,2]$ ;  $x:=$ outm[i,1];  $y:=$ outm $[i,2]$ ;  $Line(x,y,x1,y1);$ SetColor(10); dx:=trunc( $(x1+x)/2$ )-4; dy:=trunc( $(y1+y)/2$ )-4; SetColor(15); Str(PP[i,j]:3:1,St);

```
 OutTextXY(dx,dy,St);
          SetColor(10);
          SetFillStyle(1,2);
          FillEllipse(outm[i,1],outm[i,2],15,15);
           Str(i,St);
          SetColor(15);
           SetTextStyle(0,0,2);
           OutTextXY(outm[i,1]-6,outm[i,2]-6,St);
           SetTextStyle(0,0,1);
          SetColor(10);
          i:=i;
          l:=l+1;until j=N;
           SetColor(10);
           SetFillStyle(1,2);
            FillEllipse(outm[N,1],outm[N,2],15,15);
           Str(i,St);
           SetColor(15);
            SetTextStyle(0,0,2);
            OutTextXY(outm[N,1]-6,outm[N,2]-6,St);
            SetTextStyle(0,0,1);
           SetColor(10);
          SetLineStyle(0,0,1);
        end; {if}
  end;
 procedure OutGraf;
  begin
   grDriver:=Detect;
   InitGraph(grDriver, grMode,'');
   ErrCode := GraphResult;
  if ErrCode = grOk then
               begin { Do graphics }
                RisGraf;
                Delay(3000);
                SetTextStyle(0,0,2);
               SetColor(10);
               if \text{mm} \ll 2 then
                OutTextXY(130,30,'ГРАФ ТРАНСПОРТНОЙ СЕТИ ')
                else
```

```
 OutTextXY(130,30,'КРАТЧАЙШИЙ ПУТЬ В ГРАФЕ');
                SetTextStyle(3,0,1);
               OutTextXY(50,50,'================================');
               SetColor(15);
                OutTextXY(100,450,'ДЛЯ ПРОДОЛЖЕНИЯ РАБОТЫ 
                           НАЖМИТЕ ЛЮБУЮ КЛАВИШУ');
                ch:=readkey;
                CloseGraph;
                ClrScr;
               end
                else
                Writeln('Graphics error:',
                      GraphErrorMsg(ErrCode));
 end;
  procedure Matriz;
  var
   i,j:integer;
   xx,yy:integer;
  begin
   GoToXY(14,4);
   TextColor(10);
Write('МАТРИЦА, ОПРЕДЕЛЯЮЩАЯ СВЯЗИ МЕЖДУ ВЕРШИНАМИ В
        ГРАФЕ');
   GoToXY(14,5);
   Write('================================');
  xx:=40-(true(N/2))<sup>*7</sup>;
   GoToXY(xx,7);
  for i=1 to N do
   begin
   for i:=1 to N do
     begin
      if P[i,j]=0 then TextColor(15) else TextColor(10);
     GoToXY(xx+(i-1)*7, WhereY);write(P[i,j]:4:1);
     end;
    writeln;
    GoToXY(xx,WhereY);
   end;
  end;
```

```
 procedure Connect;
 var
   i,j,l,xx,yy:integer;
   dl:real;
   St:string;
 begin
 Window(1,1,80,25);
 i:=1;
 repeat \{ \text{no } i \}i:=1;
   repeat \{ \text{no } j \} ClrScr;
     Matriz;
     BarR(2,5,19,40,4);
     GoToXY(5,25);
    TextColor(15);
     Write(' Конец ввода для данной вершины – клавиша "0"');
     GoToXY(10,20);
     TextColor(10);
     Write(' ВЕРШИНА '); TextColor(15); Write(i);
       TextColor(10);Write(' СВЯЗАНА С ВЕРШИНОЙ ');
     xx:=WhereX;
     yy:=WhereY;
     TextColor(15);
     repeat
      GotoXy(xx,yy);
     Write(' ');
      GoToXY(xx,yy);
     InInt(1);until (l>=0)and(l<=N)and(l<=i);
   if 1 < 0 then
    begin
     GoToXY(10,22); TextColor(10);
    write('ДЛИНА ДУГИ '); TextColor(15); Write(i, ' \le ->',l);
     TextColor(10);write(' ГРАФА ');
     xx:=WhereX;
     yy:=WhereY;
     TextColor(15);
     repeat
      GotoXy(xx,yy);
     Write(' ');
```

```
GoToXY(xx,yy);
     InReal(d1);until (d\ge 0);
    P[i,1]:=dl; P[1,i]:=dl;Delay(700);
    GoToXY(10,22);
    Write('
                                \cdot);
  i:=i+1;end; \{if\};until (j=N) or (l=0); {j}
  i:=i+1;until (i=N);\{i\}PP:=P;end:
procedure Rasz;
var
 I, K, xx, j, l:integer;S1:real:
 procedure RR;
   begin
    while(P[I,W]=0)and(I<N) do I:=I+1;
                                             \{********************************** \}if I \ll N then
   begin
    S:=P[I,W]+P[I,N];K:=I;
    I:=I+1;repeat
    if P[I,W] \leq 0 then begin
                  S1:=P[I,W]+P[I,N];if S1 < S then begin S := S1;
                               K:=I;end;
                end;
    I:=I+1;until I>N;
  end \{if\}*********else if P[I,W] \leq 0 then S := P[I,W] else S := 10000;
  end:
begin
```

```
for W:=N-1 downto 1 do
  begin
   I:=W+1:
   RR:if K=0 then K:=N;
   for I:=W to N do if I \ll K then
                 P[I,W]:=0; {***************************
   P[W,N]:=S;ClrScr:
   TextColor(10);
   GoToXY(14,2);
   Write('ШАГ ПРОЦЕССА ОПТИМИЗАЦИИ ПУТИ В ГРАФЕ: ');
   TextColor(15); write('W=',W);
   TextColor(10);GoToXY(14,3);
   if S < 10000 then
   begin
   Write('ДЛИНА КРАТЧАЙШЕГО ПУТИ НА ДАННОМ ШАГЕ: ');
   TextColor(15); write('S=',S:3:1);
   TextColor(10)end
   else
   Writeln("ДЛИНА КРАТЧАЙШЕГО ПУТИ НА ДАННОМ ШАГЕ : ---');
   GoToXY(1,5);GoToXY(14,6);
   TextColor(10);Write(' МАТРИЦА ОПТИМИЗАЦИИ ПУТИ В ГРАФЕ НА ДАННОМ
IIIATE;
   GoToXY(14,7);Write('===
                                                =Í'):
   xx:=40-(trunc(N/2))*7;GoToXY(xx, 8);for i=1 to N do
   begin
    for i:=1 to N do
     begin
      if P[i,j]=0 then TextColor(15) else TextColor(10);
      GoToXY(xx+(i-1)*7, WhereY);****} if P[i,j]<10000 then write(P[i,j]:4:1) else write('---');
     end:
    writeln;
```

```
 GoToXY(xx,WhereY);
   end;
   GoToXY(14,24);
   NLK;
   GoToXY(1,WhereY);
   ClrEol;
 end; {for W}
i:=1; 1:=1;
 TextColor(10);
 GoToXY(10,20);
 if P[1,N]<10000 then
 begin
write('ОПТИМАЛЬНЫЙ ВАРИАНТ ПУТИ В ГРАФЕ : ');
 TextColor(15); write('1');
i:=j+1; repeat
while (P[i,j]=0) and (i>>N) do i:=i+1;
i:=i; Optim[l]:=j;
l:=l+1;TextColor(10); write(\text{--});
 TextColor(15); write(j);
until i=N:
 xx:=WhereX;
 TextColor(10);
 GoToXY(10,22);
write('ДЛИНА ОПТИМАЛЬНОГО ПУТИ ');
TextColor(15); writeln('T=',P[1,N]:3:1);
 TextColor(10);
 BarR(10,5,19,xx,4);
mm:=2;
 end else
   begin
     writeln('ГРАФ НЕ ЯВЛЯЕТСЯ СВЯЗНЫМ');
     GoToXY(10,WhereY);
    write('В ДАННОМ ГРАФЕ НЕ СУЩЕСТВУЕТ СВЯЗИ ');
    TextColor(15); write(1');
    TextColor(10); write('<---> ');
     TextColor(15); writeln(N);
     TextColor(10);
     BarR(10,5,19,55,3);
```

```
mm:=3; end; {else}
  NLK;
 end;
 procedure start;
 var
  code:word;
 begin
a:='0';
 repeat
 for i1:=1 to 8 do
  for i1:=0 to 8 do P[i1,i1]:=0;
  ClrScr;
 window(12,7,75,25);
  TextColor(10);
  writeln;
 writeln(' ПРОГРАММА ОПРЕДЕЛЕНИЯ КРАТЧАЙШЕГО ПУТИ ');
 writeln(' В ОРИЕНТИРОВАННОМ ГРАФЕ МЕТОДОМ ');
 writeln('ДИНАМИЧЕСКОГО ПРОГРАММИРОВАНИЯ');
  BarR(10,5,1,45,4);
  TextColor(15);
  Delay(2000);
  NLK;
  GoToXY(1,WhereY);
  ClrEol;
  writeln;
  TextColor(10);
  GotoXY(3,10);
 write(' ВВЕДИТЕ КОЛИЧЕСТВО ВЕРШИН ГРАФА (4...8): ');
  repeat
   GotoXy(48,10);
   ClrEol;
  InInt(N);until (N>3) and (N < = 8);
  ClrScr;
  Connect;
 mm:=1:
  OutGraf;
  Rasz;
  OutGraf;
```
*Окончание приложения 3*

```
 TextColor(15);
  BarR(10,20,8,30,4);
  GoToXY(27,10);
  TextColor(15);
  Write('ПОВТОРИТЬ? Д/Н');
  ch:=readkey;
until (ch \text{&} 'A'')and(ch \text{&} 'A')and(ch \text{&} 'l')and(ch \text{&} 'L') end;
```
## BEGIN

 Color(15,0); start; END.

Приложение 4

<span id="page-37-0"></span>uses Crt, Graph; const inter:set of char =['0','1','2','3','4','5','6','7','8','9'];  $C: array[1..8,1..6]$  of integer=  $((1,2,7,0,0,0),(2,3,1,0,0,0),(3,2,4,7,0,0),(4,3,5,0,0,0),$  $(5,4,6,0,0,0), (6,5,7,0,0,0), (7,1,3,6,8,0), (8,7,0,0,0,0))$ ; Trenst: array [1..8] of integer= $(2,3,3,5,4,4,5,3)$ ; Pconst:  $array[1..8,1..8]$  of integer=  $((0,220,60,20,70,45,180,335),(200,0,56,350,40,85,235,185),$  $(60,300,0.80,600,90,100,25)$ ,  $(70,350,240,0.46,50,520,64)$ ,  $(56, 20, 540, 60, 0, 60, 90, 40), (120, 130, 105, 10, 150, 0, 250, 100),$  $(70, 250, 30, 360, 80, 100, 0, 70), (210, 190, 110, 30, 20, 40, 85, 0));$ Leonst: array  $[1..40]$  of integer=  $(24,27,0,0,0,21,24,0,0,0,21,21,15,0,0,21,84,0,0,0,$ 84, 12, 0, 0, 0, 12, 42, 0, 0, 0, 27, 15, 42, 15, 0, 15, 0, 0, 0, 0); var ch:char: grDriver, grMode, ErrCode: Integer; Q,N,Q0,S0,T8:integer;  $CO.P0:real;$ P:array $[1..8,1..8]$  of integer;  $T: array[1..8]$  of integer; L: $array[1..8,1..8]$  of integer; Nm, N4, L3: array [1.30, 1.8] of integer; H4, K4, L4, W, Mm: array [1.50] of integer;  $S4:array[1..10]$  of real;  $N2:array[1..10]$  of integer;  $L1:array[1..20]$  of integer;  $C1m:array[1..8,1..6]$  of integer;  $h,k,b,r,i,b5,LO,k5,y,i,x,p8,x2,C1,b1,r2,m,m5,t1,n3,f,f5:integer;$  $t0, S1, S: real;$ xx,yy:integer; procedure InInteger( var k:integer); var ch:char: St:string; i,code:word; begin

 $St:=$ ":

 $i:=1;$ 

```
Продолжение приложения 4
```

```
 repeat
ch:=readkey;
  while (not(ch in inter))and(ch \gg #13)and(ch \gg #8) do ch: = readkey;
  if (ch <#13)and(ch <#8)and(i < = 3) then
     begin
      write(ch);
       St:=St+ch;
      i:=i+1; end;
  if (ch=\#8)and(St \ll^{\prime\prime}) then
    begin
    Delete(St,length(St),1);
     GotoXY(WhereX-1,WhereY);
    write(' ');
     GotoXY(WhereX-1,WhereY);
    i:=i-1; end;
    val(St,k,code);
  until (ch=#13)and(St<>'')and(k<>0);
   val(St,k,code);
  end;
procedure InIntegerT( var k:integer);
  var
   ch:char;
   St:string;
   i,code:word;
  begin
  St:=";
  i:=1;
   repeat
   ch:=readkey;
  while (not(ch in inter))and(ch<>#13)and(ch<>#8) do ch:=readkey;
  if (ch < \neq 13)and(ch < \neq 8)and(i < = 2) then
     begin
      write(ch);
       St:=St+ch;
      i:=i+1;
     end;
  if (ch=\#8)and(St \ll^{\sim}") then
    begin
```

```
Delete(St,length(St),1);
     GotoXY(WhereX-1,WhereY);
     write(' ');
     GotoXY(WhereX-1,WhereY);
    i:=i-1; end;
 until (ch=#13)and(St<>");
   val(St,k,code);
  end;
procedure NLK;
begin
  TextColor(2);
   writeln;
   write('НАЖМИТЕ ЛЮБУЮ КЛАВИШУ');
   ch:=readkey;
 TextColor(15);
end;
procedure Color(X,Y:integer);
  begin
  TextColor(X);
  TextBackGround(Y);
  end;
procedure BarR(Color,X,Y,a,b:integer);
var i,j:word;
begin
  TextColor(Color);
  GoToXY(X,Y);
 write(\overline{r});
 for i:=0 to a-2 do write('=');
 \text{writeln}(\nightharpoonup \pi');for j:=0 to b-2 do
  begin
    GoToXY(X,WhereY);
   write(\|');
   GoToXY(X+a,WhereY);writeln(\|');
   end;
  GoToXY(X,WhereY);
```

```
write('\mathsf{L});
for i:=0 to a-2 do write('=);
writeln(\mathbb{L});
TextColor(15);end;
procedure Setzn;
 var i,j,k,ll,h:integer;
 begin
 Q:=6; N:=8; C0:=0.5;
 Q0:=40; S0:=12; T8:=60;
 P0:=1.1;m5:=0;
 m:=0;
 11:=1;
 f:=0;
 for i:=1 to 8 do
  for i=1 to 8 do
   P[i,j] := Pconst[i,j];for i:=1 to 8 do
   T[i]:=Tconst[i];
 for i:=1 to N do
  begin
   j:=1;h:=C[i,j];for j:=2 to Q do
    begin
     k:=C[i,j];if (h \leq 0) and (k \leq 0) then L[h,k] := Lconst[11];
     11:=11+1;
     if (h \leq 0) and (k \leq 0) then L[k,h]:=L[h,k]end;
  end;
 end:
 procedure Pr11;
 var mmm:string;
 begin
  i:=Nm[b,r-1];y:=1;
  for j:=2 to Q do
```

```
 begin
Cl:=Cl[i,j];if C1=0 then begin
        if y=1 then L1[b]:=0;x:=x+1;
         exit;
         end;
 if C1=k then
  begin {840}
 if y=1 then b1:=b else
              begin
             b1:=b5+1;b5:=b1;
             for r2:=1 to r-1 do
               Nm[b1,r2]:=Nm[b,r2];
              end;
 Nm[b1,r]:=C1;L3[b1,r]:=L3[b,r-1]+L[i,C1];L1[B1]:=0;if (L0 \ll 0)and(L3[B1,R] > L0) then exit;
 L0:=L3[B1,R];
 for r2:=1 to r do
   N2[r2]:=Nm[b1,r2];
 for r2:=r+1 to N do
  N2[r2]:=0; end {840}
  else
   begin
  {c 1040}mm:=";
  if R \ll 2 then
     begin
     r2:=r-1; while (r2>=1)and(mmm='') do {!!!!!!!!!!!!!!!!}
       begin if C1=Nm[b,r2] then mmm:='quit';
          r2:=r2-1; {!!!!!!!!!!!!!!!!!!!!!!!!!!
       end;
     end;
  if mmm<>'quit' then
    begin
      if y=1 then b1:=b else
```

```
 begin
               b1:=b5+1;b5:=b1;for r2:=1 to r-1 do
                 Nm[b1,r2]:=Nm[b,r2];
                end;
       L1[b1]:=1;Nm[b1,r]:=C1;L3[b1,r]:=L3[b,r-1]+L[i,C1];if L0 \ll 0 then
              if L3[b1,r] > L0 then L1[b1]:=0;y:=y+1; end; {quit}
     end;
 end; \{j\}if y=1 then L1[b]:=0;x:=x+1; end;
 procedure P710;
 begin
 r:=r+1;k5:=b5;
 for b:=1 to k5 do
  begin
  x:=0; if k5=1 then Pr11
         else if L1[b]<>0 then Pr11;
  end;
 if x \leq 0 then P710;
 end;
 procedure Pr1;
 begin
  b:=1; r:=1; i:=h; b5:=1;
 Nm[b,r]:=i;L3[b,r]:=0;L1[b]:=1;L0:=0; P710;
 m:=m5+1;
```

```
m5:=m;L4[m]:=L0;H4[m]:=H;K4[m]:=K;W[m]:=0;for r:=1 to N do
  begin
  N4[m,r]:=N2[r];if N2[r] > 0 then x2:=r end;
  if x2<3 then exit;
 t1:=0;r2:=2;
  while (r2<=N-1)and(N2[r2+1]<>0) do {!!!!!!!!!!!or!!!!!!!!!!!!!!!!!!!!!}
  begin
   N3:=N2[r2];
  if t1=0 then t1:=T[N3];
  if t1>T[N3] then t1:=t[N3];
  r2:=r2+1;
  end;
 if P[h,k] > P[k,h] then P8:=P[h,k]else P8:=P[k,h]; t0:=c0*Q0*t8/p0/p8;
 if t0 < t1 then begin
          f:=f+1;
          Mm[f]:=M;f5:=f;
          W[m]:=1; end;
 end;
 procedure P1570;
 var i1,ind:integer;
  mmm:string;
 begin
  for i:=1 to N do
 for i:=1 to Q do
  C1m[i,j]:=C[i,j];for f:=1 to f5 do
  begin
  M:=Mm[f];
```

```
i:=H4[m];
 C1m[i,1]:=1;r:=2:
  while (r<=N)and(N4[m,r]<>0) do {!!!!!!!!!!!!!!!!!!!!!!!or}
  begin
  i1:=N4[m,r];
  C1m[i1,1]:=1;i:=2;
  while (i \leq 0) and (C[i, j] \leq i) do j := j + 1; {!!!!!!!!!!!or}
  if (i \leq Q)and(C[i,j]=i1) then
               begin
              C1m[i,j]:=1;i:=i1;
               end;
  r:=r+1;
 end; \{r\} for r:=N downto 2 do
  if N4[m,r] \leq 0 then
    begin
   i1:=N4[m,r];C1m[i1,1]:=1;i:=2;while (i\leq 0) and (Clm[i1,j] \leq N4[m,r-1]) do i:=j+1; {!!!!!!or}
   if (j \leq Q)and(C1m[i1,j] = N4[m,r-1]) then C1m[i1,j] := -1;
   end; \{r\}end; {f}for i:=1 to N do
 begin
  for i:=2 to Q do
   begin
    mm:=";
    if (C1m[i,j]=0)or(C1m[i,j]=1) then mmm:='nextj'; {1!!!!!!!!!!!
     if mmm='' then
     begin
     h:=i;k:=C[i,j];if k <h then k:=i;
     if k=i then h:=C[i,j];
     if P[h,k] > P[k,h] then P8:=P[h,k] else P8:=P[k,h];
     if p8 \le 0 then S1:=Q0*t8/P8;
```

```
 if S1>S0 then mmm:='nextj';
     if mmm='' then
     begin
     m:=1;
     ind:=0;
     while (m <= m5) and (ind = 0) do
       begin
      if (H4[m]=h)and(K4[m]=k) then
        if W[m]=1 then ind:=1
            else begin
               f:=f5+1;f5:=f;Mm[f]:=m;W[m]:=1;ind:=1; end;
      m:=m+1;
       end; {while}
      end;
    end;{mmm}
 end; \{i\}end; \{i\}for i:=1 to N do
 begin
 i:=1;
 x:=0;
 b:=0;
 if Clm[i,j] \leq -1 then
  begin
  i:=2;while (j \leq Q) and (C[i,j] \leq 0) do
    begin
   h:=i;k:=C[i,j];if k <h then k:=i;
   if k=i then h:=C[i,j];
   if P[h,k] > P[k,h] then P8:=P[h,k]else P8:=P[k,h];
    S:=Q0*t8/P8;
    if S>S0 then
      begin
```

```
b:=b+1;S4[b]:=S;N2[b]:=i; end else
       begin
        m:=1;
         ind:=0;
        while (m < = m5) and (ind = 0) do
         begin
         if (H4[m]=h)and(K4[m]=k) then
          if W[m]=1 then ind:=1
                 else begin
                    f:=f5+1;f5:=f;x:=x+1;Mm[f]:=m;W[m]:=1; end;
        m:=m+1; end; {while}
       end; {else}
 i:=i+1; end;{whilej}
if (x \leq 0) and (b \leq 0) then
    begin
   for b:=1 to b5 do
      if b=1 then begin
              S:=S4[b];
             y:=bend else if S <= S4[b] then y: = b;
   f:=f5+1;f5:=f;j:=N2[y];h:=i;k:=C[i,j];if k <h then k:=i;
   if k=i then h:=C[i,j];
    for m:=1 to m5 do
    if (H4[m]=h)and(K4[m]=k) then Mm[f]:=m;
    end; {if}
 end; {if}
```
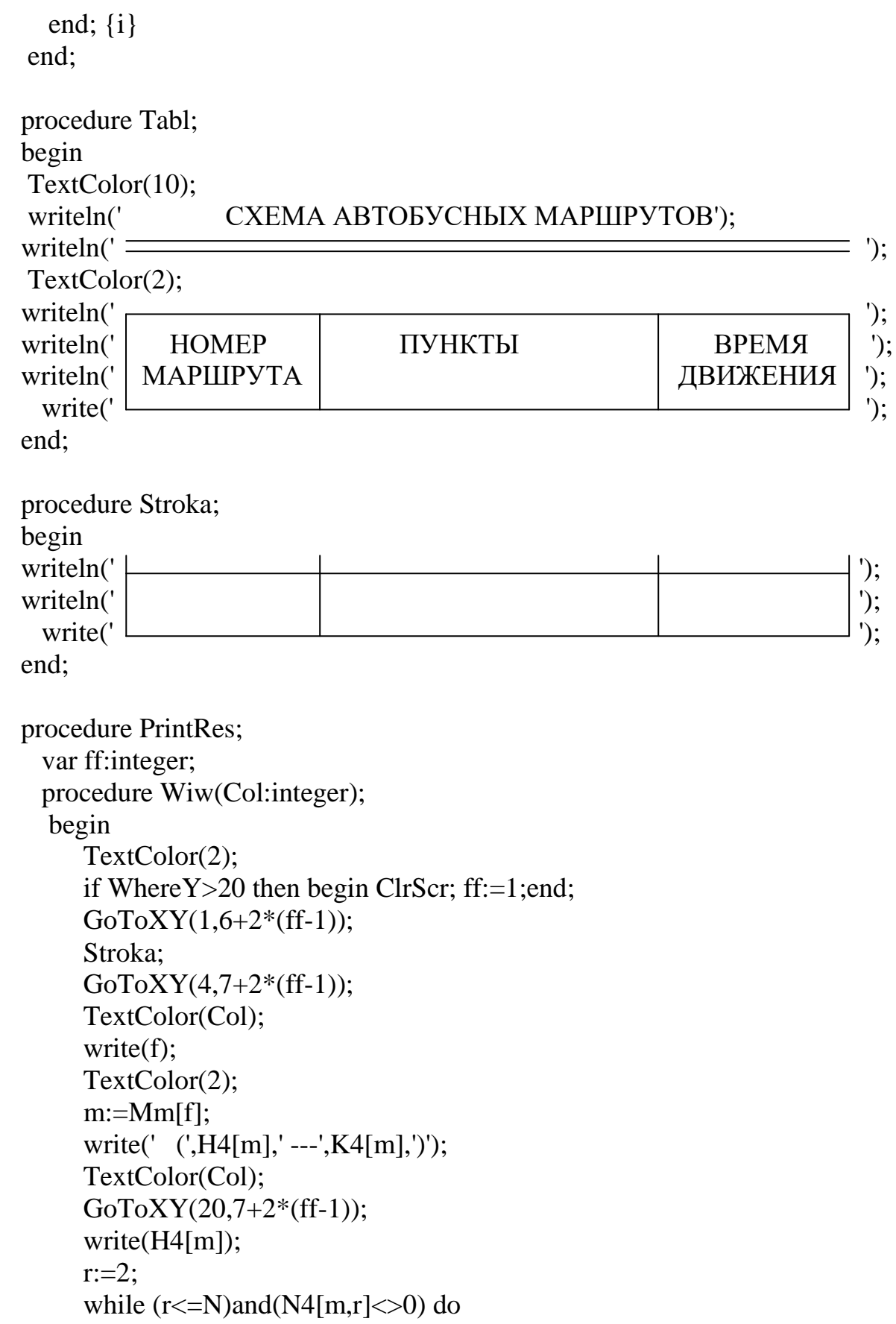

 begin write(' — ',N4[m,r]);  $r:=r+1$ ; end; GoToXY(49,7+2\*(ff-1)); write(L4[m],' мин.'); end; {Wiw} begin ClrScr; window(10,3,75,25); TextColor(15);  $GoToXY(1,23);$  Write('НАЖМИТЕ ЛЮБУЮ КЛАВИШУ');  $GoToXY(1,1);$  Tabl;  $ff:=1$ ; for  $f:=1$  to f5 do begin if Mm[f]<>0 then begin Wiw(15); ch:=readkey; Wiw(10);  $ff:=ff+1;$  end; end; end; procedure Rasch; begin for  $h:=1$  to  $N$  do for  $k:=1$  to  $N$  do if k>h then Pr1; P1570; Printres; end; procedure OutL; procedure Wiw(Col:integer); begin TextColor(Col);

```
GoToXY(11+(xx-1)*7,12+(yy-1));if L[xx,yy] \leq 0 then write(L[xx,yy])else write('——');
     end;
 begin
  ClrScr;
  GoToXY(1,3);
  TextColor(10);
 writeln(' MACCИB, ХАРАКТЕРИЗУЮЩИЙ ТРАНСПОРТНУЮ СЕТЬ');
 writeln(\frac{1}{2});
  TextColor(2);
 writeln(' время движения автобусов по участкам транспортной сети в мин.');
 GoToXY(1,7);writeln(\sqrt{ });
 writeln(' | Пункты | \blacksquare);
 writeln(' | отправ-<br>writeln(' | топис | \frac{1}{2} | \frac{2}{3} | \frac{3}{4} | \frac{5}{5} | \frac{6}{1} | \frac{7}{1} | \frac{8}{1} | \frac{1}{2} writeln(' ления ');
writeln(' \Boxfor i:=1 to 8 do
  writeln(' ',i,' ');
  writeln(' ');
  Color(10,0);
  for i:=1 to 8 do
   begin
  for i=1 to 8 do
    begin
   GoToXY(11+(i-1)*7,12+(i-1));if L[i,j] \leq 0 then write(L[i,j])
           else write('───');
    end;
   end;
  TextColor(15);
  GoToXY(1,25);
  write('СТРЕЛКИ');
  TextColor(10);write('-переход ');
  TextColor(15);write('ЗАБОЙ,ENTER');
  TextColor(10);write('-ввод числа ');
  TextColor(15);write('ПРОБЕЛ');
  TextColor(10);write('-продолжение работы');
  {возможность изменения данных}
  GoToXY(11,12);
 xx:=1;yy:=1;
                   1 2 3 4 5 6 7 8
```
 $Wiw(15);$  repeat ch:=readkey; case ch of #77 $\{B\$ право}: if xx<8 then begin Wiw(10);  $xx:=xx+1$ ;  $Wiw(15);$  end; #75 $\{B_{\text{J}}\}$ : if xx>1 then begin Wiw(10);  $xx:=xx-1;$  Wiw(15); end; #80 ${BHM3} : if yy < 8 then$  begin Wiw(10);  $yy:=yy+1;$  Wiw(15); end; #72 ${$ BBepx $}$ : if yy>1 then begin Wiw(10); yy:=yy-1;  $Wiw(15);$  end; #8 $\{$ ввод}: if L[xx,yy] $\leq 0$  then begin TextColor(15); GoToXY(11+(xx-1)\*7,12+(yy-1)); write $('')$ ; GoToXY(11+(xx-1)\*7,12+(yy-1)); InIntegerT(L[xx,yy]);  $L[yy,xx]:=L[xx,yy];$  GoToXY(11+(xx-1)\*7,12+(yy-1)); write(' ');  $Wiw(10);$  {изменение L[yy,xx]} GoToXY $(11+(yy-1)*7,12+(xx-1));$ 

```
write(' ');
               TextColor(10);
              GoToXY(11+(yy-1)*7,12+(xx-1));if L[xx,yy] \leq 0 then write(L[xx,yy])else write('——');
              if xx \leq 8 then xx := xx + 1 else xx := xx - 1;
               Wiw(15);
             end;
  end; {case}
 until ch=#32; \{ \text{mpo6en} \} Wiw(10);
  GoToXY(1,25);
  ClrEol;
  TextColor(15);
  GoToXY(1,25);
 Write('ДЛЯ ПРОДОЛЖЕНИЯ НАЖМИТЕ ЛЮБУЮ КЛАВИШУ');
  ch:=readkey;
 end;
 procedure RisGraf;
 const outm:array[1..8,1..2] of integer=((100,240),(180,90),(300,160),
                      (430,90),(500,330),(350,390),
                      (250,300),(150,380));
  var
   i,j:integer;
   x,y,x1,y1,dx,dy:integer;
   St:string;
  begin
  for i:=1 to N do
    begin
   x:=outm[i,1];
   y:=outm[i,2];
   for j:=i+1 to 8 do
     begin
    if L[i,j] \leq 0 then
       begin
      x1:=outm[j,1];
      y1:=outm[j,2];
      SetColor(9);
       SetLineStyle(0,0,3);
      Line(x,y,x1,y1);dx:=trunc((x1+x)/2)-4;
```

```
dy:=trunc((y1+y)/2)-4;
       SetColor(15);
       Str(L[i,j],St); OutTextXY(dx,dy,St);
        end;
      end;
    SetColor(10);
    SetFillStyle(1,2);
     SetLineStyle(0,0,3);
    FillEllipse(x,y,15,15);
    Circle(x,y,15); Str(i,St);
    SetColor(15);
     SetTextStyle(0,0,2);
    OutTextXY(x-6,y-6,St); SetTextStyle(0,0,1);
     SetLineStyle(0,0,1);
    end;
    SetTextStyle(0,0,2);
   SetColor(10);
    OutTextXY(130,30,'ГРАФ ТРАНСПОРТНОЙ СЕТИ');
    SetTextStyle(0,0,1);
    OutTextXY(50,50,'═══════════════════════════════');
   SetColor(15);
    OutTextXY(100,450,'ДЛЯ ПРОДОЛЖЕНИЯ РАБОТЫ НАЖМИТЕ
ЛЮБУЮ КЛАВИШУ');
   end;
  procedure OutTS;
   begin
    grDriver:=Detect;
    InitGraph(grDriver, grMode,'');
    ErrCode := GraphResult;
   if ErrCode = grOk then
               begin { Do graphics }
                RisGraf;
                Delay(3000);
                ch:=readkey;
                CloseGraph;
                ClrScr;
               end
```

```
 else
 Writeln('Graphics error:',
       GraphErrorMsg(ErrCode));
```
end;

```
 Procedure OutP;
    procedure Wiw(Col:integer);
     begin
     TextColor(Col);
    GoToXY(11+(xx-1)*7,9+(yy-1));
    if P[xx,yy] \leq 0 then write(P[xx,yy])else write('——');
     end;
```
 begin ClrScr;

Color(10,0);

 writeln('КОРРЕСПОНДЕНЦИЯ ПАССАЖИРОПОТОКОВ В ЧАС ПИК');  $Color(2,0);$ 

```
writeln('\simwriteln(' \vert Пункты \vert Пассажиропоток, чел \vert ');
 writeln(' отправ. ');
 writeln(' Пункты прибытия ');
 writeln(' ');
 writeln(' ');
 writeln(' ');
for i:=1 to 8 do
 writeln(' ',i,' ');
writeln(' \Box Color(10,0);
for i:=1 to 8 do
 begin
for j:=1 to 8 do
  begin
 GoToXY(11+(i-1)*7,9+(i-1));if P[i,j] \leq 0 then write(P[i,j])
       else write('───');
  end;
 end;
 TextColor(15);
 GoToXY(1,25);
 write('СТРЕЛКИ');
TextColor(10);write('-переход ');
            1 \mid 2 \mid 3 \mid 4 \mid 5 \mid 6 \mid 7 \mid 8
```
TextColor(15);write('ЗАБОЙ,ENTER'); TextColor(10);write('-ввод числа'); TextColor(15);write('ПРОБЕЛ'); TextColor(10);write('-продолжение работы'); {возможность изменения данных} GoToXY(11,9);  $xx:=1;$ yy:=1;  $Wiw(15);$  repeat ch:=readkey; case ch of #77 $\{B\$ право}: if xx <8 then begin  $Wiw(10);$  $xx:=xx+1$ ;  $Wiw(15);$  end; #75 $\{B_{J}$ ево} : if xx>1 then begin  $Wiw(10);$  $xx:=xx-1$ ;  $Wiw(15);$  end; #80 ${BHM3} : if yy < 8 then$  begin  $Wiw(10);$  $yy:=yy+1;$  $Wiw(15);$  end; #72{вверх} : if yy>1 then begin  $Wiw(10);$  $yy:=yy-1;$  $Wiw(15);$  end; #8 ${$ ввод} : if P[xx,yy] $\leq 0$  then begin TextColor(15); GoToXY(11+(xx-1)\*7,9+(yy-1)); write(' '); GoToXY $(11+(xx-1)*7,9+(yy-1));$ 

```
 InInteger(P[xx,yy]);
              GoToXY(11+(xx-1)*7,9+(yy-1));write('');
              Wiw(10);
              if xx \leq 8 then xx := xx + 1 else xx := xx - 1;
               Wiw(15);
             end;
   end; {case}
  until ch=#32; \{ \text{mpo6en} \}Wiw(10); end;
  procedure OutT;
    procedure Wiw(Col:integer);
      begin
      TextColor(Col);
     GoToXY(12+(xx-1)*7,22);write(T[xx]);
      end;
  begin
   GoToXY(1,18);
   Color(10,0);
   writeln(' ВРЕМЯ, ЗАТРАЧИВАЕМОЕ ПАССАЖИРАМИ НА 
ПЕРЕСАДКИ');
   Color(2,0);
  writeln(' \sqrt{\frac{1}{2} \left( \frac{1}{2} \right)^2 + \frac{1}{2} \left( \frac{1}{2} \right)^2 + \frac{1}{2} \left( \frac{1}{2} \right)^2 + \frac{1}{2} \left( \frac{1}{2} \right)^2} (');
  writeln(' | Пункт | 1 | 2 | 3 | 4 | 5 | 6 | 7 | 8 | ');
   writeln(' ');
   writeln(' t, мин. ');
  writeln(' \qquad \qquad );
  Color(10,0);
  for i:=1 to 8 do
   begin
   GoToXY(12+(i-1)*7,22);write(T[i]);
   end;
   {возможность изменения данных}
   GoToXY(12,22);
  xx:=1;
   Wiw(15);
   repeat
                       1 2 3 4 5 6 7 8
```
 ch:=readkey; case ch of #77 $\{B\$ право}: if xx <8 then begin  $Wiw(10);$  $xx:=xx+1$ ; Wiw(15); end; #75 ${B$ лево} : if xx>1 then begin Wiw(10);  $xx:=xx-1$ ; Wiw $(15)$ ; end;  $#8$ {ввод} : begin TextColor(15); GoToXY(12+(xx-1)\*7,22); write(' '); GoToXY(12+(xx-1)\*7,22); InIntegerT(T[xx]); GoToXY(12+(xx-1)\*7,22); write(' ');  $Wiw(10)$ ; if  $xx \leq 8$  then  $xx := xx + 1$  else  $xx := xx - 1$ ; Wiw(15); end; end; until ch=#32; {пробел}  $Wiw(10);$  GoToXY(1,25); ClrEol; TextColor(15); GoToXY(1,25); Write('ДЛЯ ПРОДОЛЖЕНИЯ НАЖМИТЕ ЛЮБУЮ КЛАВИШУ'); ch:=readkey; end; procedure OutData; begin ClrScr; window(10,1,75,25);

```
 TextColor(10);
 GoToXY(1,3);writeln('<del>| \overline{C}</del>
writeln(' | ИСХОДНЫЕ ДАННЫЕ ДЛЯ РЕШЕНИЯ ПОСТАВЛЕННОЙ ЗАДАЧИ | ');
writeln(' <sup>ا</sup>
  writeln;
 writeln('Коэффициент неравномерности подхода пассажиров к остановке');
  TextColor(15);
 writeln('CO=0.5');
  writeln;
  TextColor(10);
 writeln('Коэффициент внутричасовой неравномерности пассажирского потока');
  TextColor(15);
 writeln('P0=1.1');
  writeln;
  TextColor(10);
  writeln('Продолжительность расчетного периода суток');
  TextColor(15);
 writeln(' Т8=60 мин.');
  writeln;
  TextColor(10);
  writeln('Используемая вместимость автобуса');
 TextColor(15);
 writeln(' Q0=40 \text{ qg}.');
  writeln;
 TextColor(10);
 writeln('Максимальный интервал между отправлениями автобуса');
  TextColor(15);
 writeln(' Imax=12 мин.');
  writeln; writeln;
  TextColor(15);
  writeln('НАЖМИТЕ ЛЮБУЮ КЛАВИШУ');
  ch:=readkey;
  end;
 procedure SetOut;
  var i,j:integer;
  begin
   {Данные для решения поставленной задачи}
  OutData;
   {L-характеристика транспортной сети}
```

```
 OutL;
  {Граф транспортной сети}
  OutTS;
  {P-корреспонденция пассажиропотоков в час пик}
  OutP;
  {T-время для пересадки}
  OutT;
window(1,1,75,25);
 end;
 procedure start;
 var
  code:word;
 begin
 repeat
  ClrScr;
 window(12,7,75,25);
  TextColor(10);
  writeln;
 writeln(' ПРОГРАММА ');
 writeln(' ВЫБОРА ОПТИМАЛЬНОЙ СХЕМЫ');
 writeln(' ГОРОДСКИХ АВТОБУСНЫХ МАРШРУТОВ');
  BarR(10,5,1,45,4);
  TextColor(15);
  Delay(2000);
  NLK;
 window(1,1,70,25);
  ClrScr;
  Setzn;
  SetOut;
  Rasch;
  ch:=readkey;
  ClrScr;
  BarR(10,20,8,30,4);
  GoToXY(27,10);
TextColor(15);
Write('ПОВТОРИТЬ? Д/Н');
 ch:=readkey;
 until (ch<>'Д')and(ch<>'д')and(ch<>'l')and(ch<>'L')
 end;
```
Окончание приложения 4

**BEGIN**  $Color(15,0);$ start; END.

*Учебное издание* 

## **НАХОЖДЕНИЕ КРАТЧАЙШЕГО ПУТИ И ВЫБОР ОПТИМАЛЬНОЙ СХЕМЫ АВТОБУСНЫХ МАРШРУТОВ С ПОМОЩЬЮ ПЭВМ**

*Методические указания*

Автор-составитель **Гудилов** Сергей Владимирович

Редактор *Л. В. Ванюшина* Компьютерная верстка *О. Г. Климантова*

Изд. лиц. ЛР № 020815 от 21.09.98. Подписано в печать 20.03.2008. Бумага офсетная. Формат  $60\times84$  1/16. Гарнитура Times New Roman. Печать офсетная. Усл. печ. л. 3,4. Уч.-изд. л. 3,8. Тираж 100 экз. Заказ № Издательско-полиграфический центр Новгородского государственного университета им. Ярослава Мудрого. 173003, Великий Новгород, ул. Б. Санкт-Петербургская, 41. Отпечатано в ИПЦ НовГУ. 173003, Великий Новгород, ул. Б. Санкт-Петербургская, 41.